<<Excel2010 >>

<<Excel2010 >>

- 13 ISBN 9787111307723
- 10 ISBN 7111307720

出版时间:2010-8

页数:305

PDF

更多资源请访问:http://www.tushu007.com

, tushu007.com

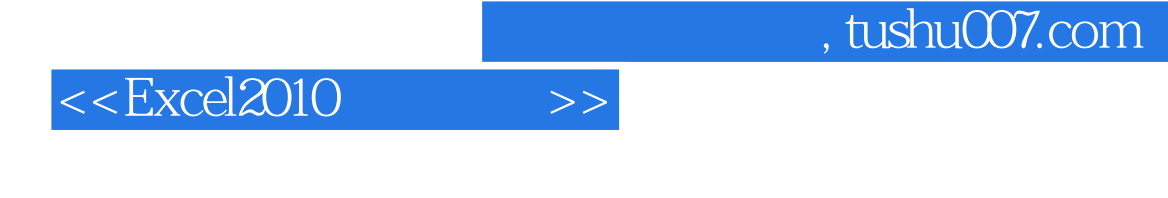

Microsoft Excel 2010<br>Access 2010 FrontPage 2010 Cffice 2010 Cffice 2010 Access 2010 FrontPage 2010 Excel 2010不仅能将整齐、美观的表格呈现给大家,还能够像数据库一样对表格中的数据进行各种复杂

 $Excel 2010$ 

另外,Excel还可以将表格中的数据通过各种图形、图表的形式表现出来,以便更好地分析和管理数据

Excel 2010

 $Web$ 

 $W$ eb  $\mu$ 

Microsoft Excel 2010

 $13$  Excel 2010

等常用Excel功能板块,还包括了函数和公式、图表、模拟运算表、规划求解以及数据分析等高级板块

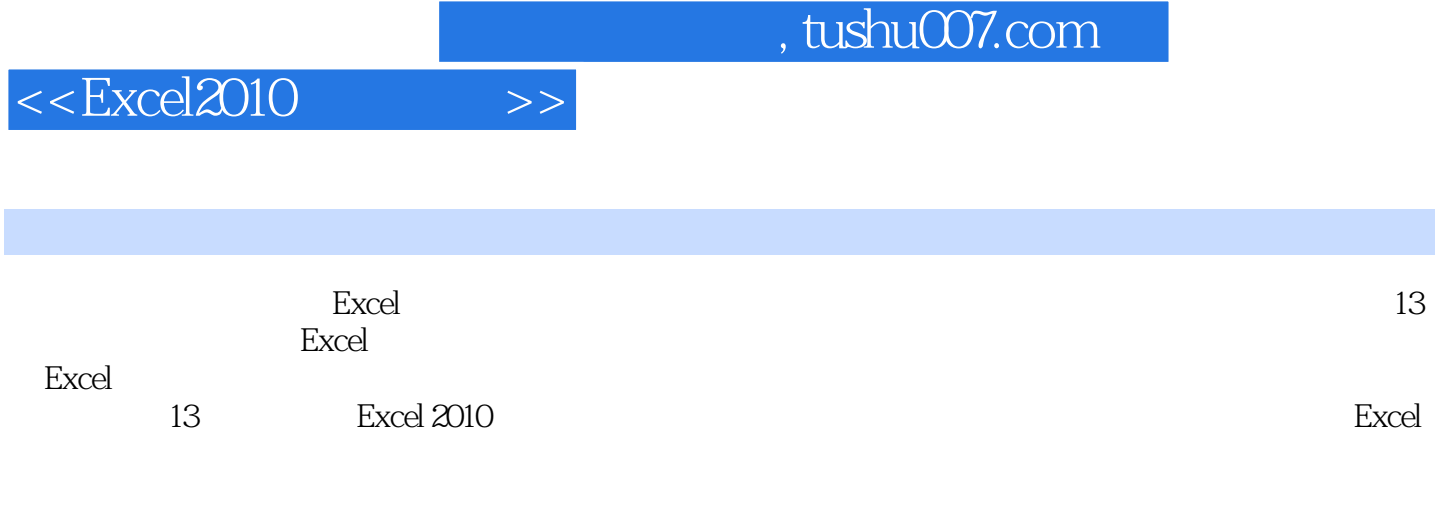

人<mark>Excel</mark> → Excel → Excel → Excel → Excel → Excel → Excel → Excel → Excel → Excel → Excel → Excel → Excel → Excel → Excel → Excel → Excel → Excel → Excel → Excel → Excel → Excel → Excel → Excel → Excel → Excel → Excel → Ex excel excel to the state of the state of the state of the state of the state of the state of the state of the state of the state of the state of the state of the state of the state of the state of the state of the state o

 $,$  tushu007.com

## $<<$ Excel $2010$   $>>$

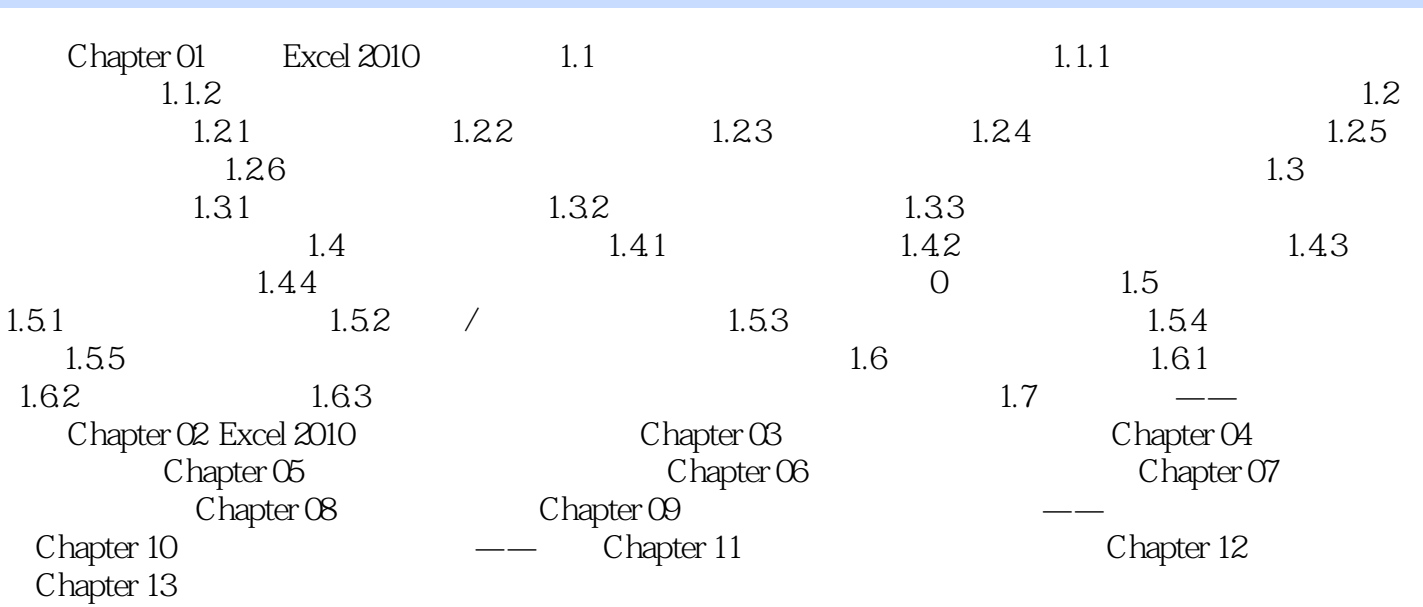

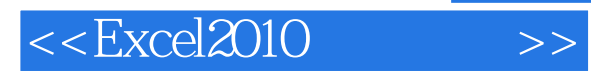

*Page 5*

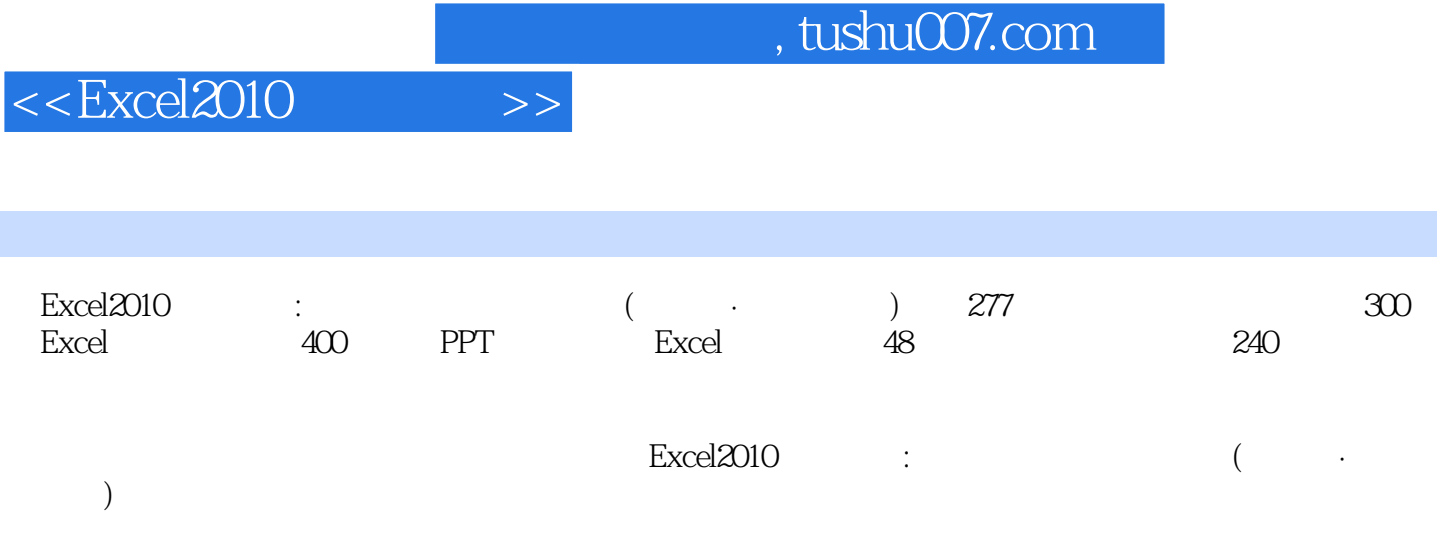

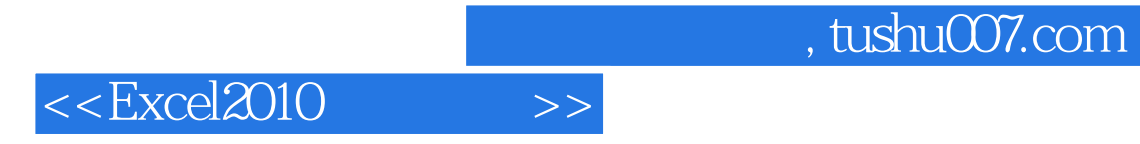

本站所提供下载的PDF图书仅提供预览和简介,请支持正版图书。

更多资源请访问:http://www.tushu007.com